# MaestroSBT (LifeTime) Activation Code [2022-Latest]

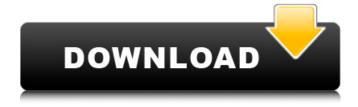

## **MaestroSBT Free Download**

------ MaestroSBT Cracked 2022 Latest Version is a small, and simple tool for generating subtitles for DVD/SVCD production. It was made to be fast, to be reliable and to be easy to use. It can also be used as a simple viewer for the subtitles exported by utilities like DVD Maestro. Features: -----\* It supports the two most popular import formats for Sub Station Alpha:.SUB and.SUB. \* Its interface is very simple. There are four basic operations: The first one is to create a translation script and a bitmap file. The second one is to render the.SUB/DVD Maestro text file. The third one is to render the.SUB/IMG2.0 video file. The fourth one is to generate a.txt file containing the French translation of the.IMG2.0 text. \* The import operation is done in several formats: DVD Maestro, I-Author, SST, SSA and SUB 2.0 \* It supports PAL and NTSC 4:3 and 3:2 formats. \* It is designed to be fast, so subtitles can be rendered in just a few seconds. \* It does not require any specific system configuration. \* It does not require the use of an XML file. \* It does not require the installation of any software. The creation of SUB files takes just a few clicks. MaestroSBT Full Crack Documentation: ------ The documentation comes as a zip archive. To add subtitles to your DVD projects, you can use the SUB text files. To add subtitles to your videos (AVI), you can use the IMG2.0 format. The generation of the.IMG2.0 files makes use of the video track (IDR) created during the creation of the DVD by the DVDAuthoring tool. The subtitles are then extracted from this track and sorted according to the character position. The first time you run it, it generates a script and a bitmap file in.IMG2.0 format, and a.txt file containing the French translation of the text in the.IMG2.0 format. After that, the, IMG2.0 file is loaded and the script and the bitmap generated the first time are removed. The process can be redone at any time by selecting from the "Edit menu" the entry "Create new".

### MaestroSBT Crack+ Free

MaestroSBT is a subtitle rendering utility which was made to help with the creation of subtitles for DVD/SVCD authoring tools and utilities. Additionally, it can be used with VirtualDub to hard-code subtitles into several video file formats (including AVI), or may be to just preview the generation without actually burning a SVCD/DVD. MaestroSBT takes as input a script file made with the popular Sub Station Alpha (and outputs a script file and a series of bitmaps for the parsed subtitles. The script file can be created in the following formats:.SON (DVD Maestro),.TXT (I-Author),.SST (Scenarist), SUB (Philips IMG 2.0) and SUB (submux). The bitmap files can be generated in several formats, but each authoring tool has its own requirements. In the case of VirtualDub, MaestroSBT integrates to it as a plug-in. MaestroSBT is a DVD subtitle rendering utility. It produces subtitle bitmaps and import scripts for Scenarist, DVD Maestro and others from SSA v.4 files. PAL and NTSC formats are supported, and aspect ratio correction is provided for both 4::9. VirtualDub Description: VirtualDub is a highly-expressive and easy-to-use video processing utility. It supports dozens of video formats, including Windows Media, Matroska, MPEG-1, MPEG-2, MPEG-4, QuickTime, AVI, FLV and more. It has a fully-scriptable and extensible interface with an unusually rich set of features that can be used for advanced video manipulation and editing. Additional features include 2D and 3D graphics, advanced color correction and effects, open-source video encoding, capture and decoding, DVD, Matroska, and more. It includes an integrated set of tools for converting video to and from the formats supported by the other programs. VirtualDub is available for Windows, Linux, and Macintosh computers. VirtualDub is an open source video player and advanced format converter. Why do I need this? Read More Sick? Need a change? This is what you need... USB Dealers: offers one of the largest retail inventories of cellular phones, pda's, messaging devices, laptops and more. Plus, get a call back up to 30% off your purchase, plus give you trade-in values, free shipping, b7e8fdf5c8

### **MaestroSBT**

Mind Movies: VirtualDVD Video Player Edition is an application designed to help you burn complete movies to DVD. VirtualDVD is the best program to play multi format (DivX, AVI, H.264, and xvid) HD and non-HD movies on the PC. EASiSoft Video to DVD Creator 4.0 EASiSoft Video to DVD Creator 4.0 is the best software to convert your video and audio to DVD format and burn DVD completely with 1-Click function. It can convert all kinds of video files into... EASiSoft Flash to DVD 6.0.4 EASiSoft Flash to DVD 6.0.4 is the best application to convert Flash videos to DVD format and burn DVD and create DVD folder with all possible subtitles and compatible with all DVD player. EASiSoft Video to DVD Creator 4.0 EASiSoft Video to DVD Creator 4.0 is the best software to convert your video and audio to DVD format and burn DVD completely with 1-Click function. It can convert all kinds of video files into... EASiSoft RAR to DVD 8.0.4 EASiSoft RAR to DVD 8.0.4 is the best software to rip all kinds of RAR files to DVD folder with all possible subtitles and compatible with all DVD player. CX Converter 2.0 Convert any type of video and audio to DVD format. It can convert any video and audio file to DVD compatible (DivX, XviD, H.264, xvid, DivX) with input file formats like AVI, WMV, MPEG, MP2, WAV, WMA, etc.... DVDtoSVCD.NET 2.2.0 With DVDtoSVCD.NET you can convert and burn any kind of video to DVD / SVCD and convert any audio files to AVC, MP3, WMA, WAV, AC3 format. Converting DVD to SVCD is very easy with simple... AVIdvd Video to DVD Converter - 1.06 AVI to DVD Converter - 1.06 is a software to convert various video and audio files to DVD and creates DVD folders with all possible subtitles. It can burn DVD folder of original file or with your own photo.... DVD Player Toolbox This software aims to revolutionize the DVD playback experience. By using this

### What's New in the?

scripts for the popular dvd subtitles programs Scenarist, DVD Maestro, SPA, IMG 2.0 and IMG 3. It also works as a DVD subtitle renderer to preview the subtitles generated for VirtualDub or other tools before burning. Additionally, MaestroSBT can be used to render subtitles for viewing in VirtualDub. MaestroSBT Requirements: ============ - Substation Alpha v.4 or higher, or Sub Station Alpha for DVD Editors v.4 or higher - The cdaiSynth or WaveSynth plugin for VirtualDub or any other rendering utility that can handle CDDA streaming - The WowSynth or SynthWave plugin for VirtualDub or any other rendering utility that can handle WAV files Notes: ======= 1. MaestroSBT requires the SDL library and OpenGL support for it to run. 2. I have not tested under Mac OS X yet, however, you may want to try using the Carbon based libraries if you decide to try that option. 3. MaestroSBT does not include graphical or string support but will render all subtitles in black. Use whatever graphics or backgrounds you want. 4. I do not have any audio support at the moment 5. MaestroSBT is completely free to use. 6. There is no guarantee that your subtitles will actually play with the listed software, I do not guarantee compatibility, but I do provide a lot of support for them. 7. MaestroSBT is free, easy to use and requires no registry editing. 8. MaestroSBT does not have any advanced features and does not require any registration. To run MaestroSBT, you simply copy/install the MaestroSBT.dll and MaestroSBT.dll.lib to the program directory or directory containing your virtualdub setup. You also need to copy maestroSBT.ini to the same directory as you do the above files. Remember, to convert MP4 to DVD, simply run your software, then go into the Options, choose Export > DVD then click the buttons to convert your MP4 file. When you are done, just make sure that the VirtualDub window you are using is Open and not full screen. Then, in the sub station alpha you should see the DVD icon go into playing mode

## **System Requirements:**

OS: Windows 10, Windows 8.1, Windows 7 SP1, Windows Server 2012 R2 Processor: Intel Core 2 Duo (2.4Ghz) or AMD Athlon 64 X2 Memory: 2 GB Hard Drive: 10 GB Graphics: DirectX 9-compatible GPU Additional Notes: After installing the game, the Steam client automatically installs through the Steam client. At this point, you can launch the game from Steam, or any other Steam application. Windows 10 Version 1703, or higher Windows 8

#### Related links:

https://yooyi.properties/wp-content/uploads/2022/07/vancele.pdf

https://wakelet.com/wake/jprEvffqlh2T2LIS-giQr

http://www.sweethomeslondon.com/?p=

https://aulagarema.milaulas.com/blog/index.php?entryid=20026

http://realslant.com/?p=10811

https://gretchenscannon.com/2022/07/04/a-free-boost-your-assertiveness-hypnosis-

session-2022-new/

https://www.fairhaven-ma.gov/sites/g/files/vyhlif7541/f/uploads/records\_access-\_retirement.pdf

http://topfleamarket.com/?p=28984

https://ztauctions.com/uncategorized/jester-crack-mac-win/

https://1w74.com/nfsnewzealandanalogclock-crack-with-product-key-win-mac/

https://plans4creativewoodworking.com/wp-

content/uploads/2022/07/MacOS Transformation Pack Crack Full Product Key MacWin.pdf

http://ideaboz.com/?p=39412

http://www.vxc.pl/?p=39181

https://film-cue.com/wp-

content/uploads/2022/07/Okdo PowerPoint To Word Rtf Converter With Serial Key For PC.pdf

https://emprendex.udeclass.com/blog/index.php?entryid=2963

https://thersdaynight.com/wp-

content/uploads/2022/07/RawImageAnalyser Crack With Product Key March2022.pdf

https://netafits.com/wp-content/uploads/2022/07/Gogrok\_Crack\_\_Updated\_2022.pdf

https://mashxingon.com/acid-xpress-crack-license-key-free-download-win-mac-april-2022/

https://hookercafe.com/wp-content/uploads/2022/07/DocUpdate Portable.pdf

https://nameme.ie/counteroffer-1-0-15-crack-with-serial-key-free-x64/

4/4